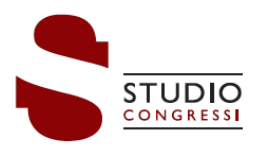

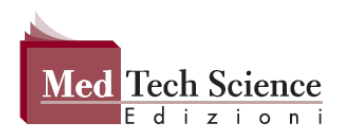

## ISTRUZIONI PER REGISTRAZIONE E FRUIZIONE CORSO

- 1) Il partecipante dovrà registrarsi sul sito [https://sc.qlearning.it.](https://sc.qlearning.it/) Potrà farlo sia dal menù posizionato nella barra superiore del sito o dall'area centrale.
- 2) Dopo questa operazione, riceverà una e-mail che confermerà la sua registrazione. A questo punto il partecipante potrà accedere alla piattaforma con utenza e password scelte in fase di registrazione.

Qualora avesse dimenticato la username e/o la password, sarà sempre possibile recuperarla.

Una volta effettuato l'accesso, entrerà nella sua area e avrà a disposizione un menù con tutte le operazioni che potrà svolgere. Nella "Home" troverà tutti i corsi ai quali può iscriversi. Non dovrà fare altro che cliccare sull'immagine dell'evento, verificare tutte le informazioni e le modalità di partecipazione.

3) Il partecipante potrà inviare la richiesta di iscrizione all'indirizzo e-mail [info@studio-congressi.com](mailto:info@studio-congressi.com) e, entro 48 ore dalla richiesta, se idoneo al corso, riceverà un codice d'accesso da inserire nell'apposita sezione ed entrerà nella pagina dedicata al Webinar dove bisognerà cliccare sul link soltanto nel giorno e nell'orario previsto.

Il programma utilizzato da questa piattaforma per i Webinar è "ZOOM".

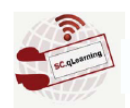

#### Download di ZOOM - Pag. 1

1. Se ZOOM non è installato sul computer, quando cliccherò sul link del webinar al quale intendo partecipare, si aprirà la seguente schermata.

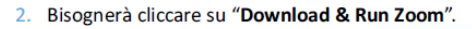

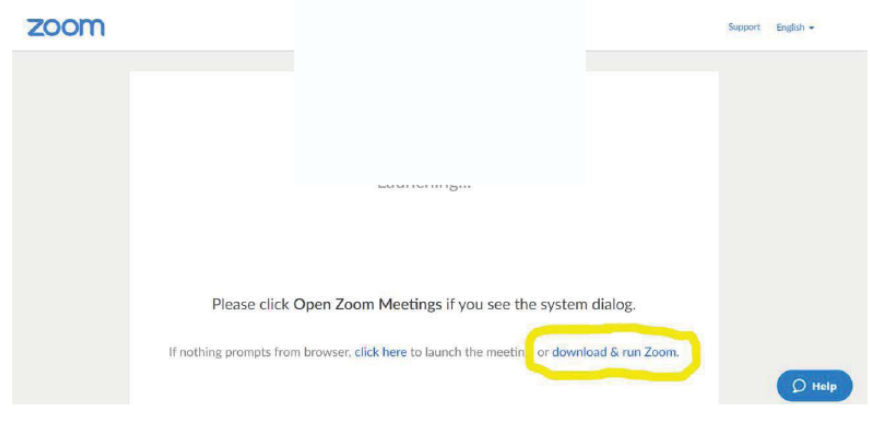

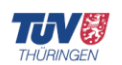

**Studio Congressi s.r.l.** Segreteria Organizzativa

Certificazione EN ISO 9001:2015 Reg. N. 15 100 74920 Progettazione, Organizzazione e Gestione Congressi<br>Attività di Formazione

Viale della Libertà, 17 (scala L) - 27100 PAVIA - IT Tel. +39 0382.21424 - Fax +39 0382.303082 E-mail: info@studio-congressi.com • www.studio-congressi.com P. IVA: 01975530187 • Reg. Imprese di PV: 01975530187 R.E.A.: 235792 • Capitale Sociale: € 26.000,00

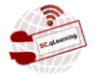

THI IRINGEN

Certificazione EN ISO 9001:2015 Reg. N. IT - 69112<br>Progettazione, Organizzazione e Gestione Congressi<br>Attività di Formazione

Med Tech Science s.r.l. - Edizioni Provider ECM 752 Standard: Ministero della Salute

Viale della Libertà, 17 (scala L) - 27100 PAVIA - IT Tel. +39 0382.21424 - Fax +39 0382.303082 E-mail: info@studio-congressi.com • www.studio-congressi.com L-man: inno@staato-congressitionn-www.staato-congressitionn-<br>P. IVA: 02080160183 • Reg. Imprese di PV: 02080160183<br>R.E.A.: 244029 • Capitale Sociale: € 10.000,00

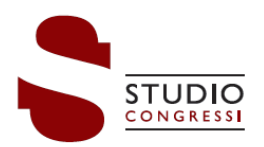

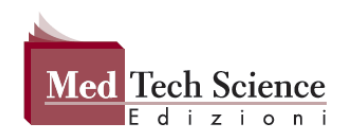

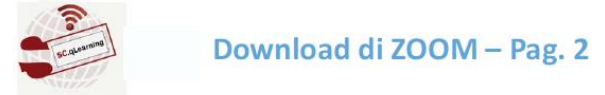

1. Devo installare il programma cliccando sul file .exe appena scaricato.

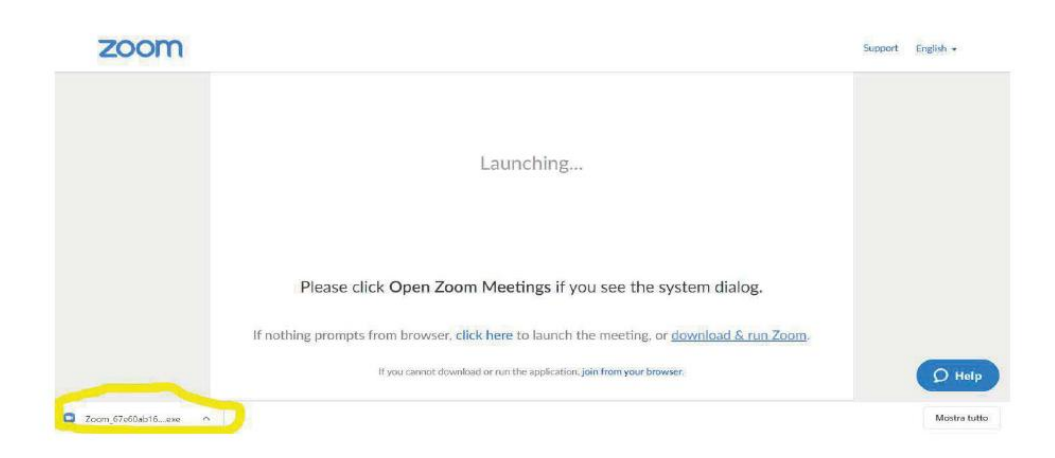

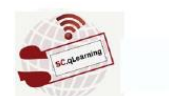

# Download di ZOOM - Pag. 3

1. A questo punto il programma verrà installato  $\rightarrow$  devo attendere il termine dell'installazione.

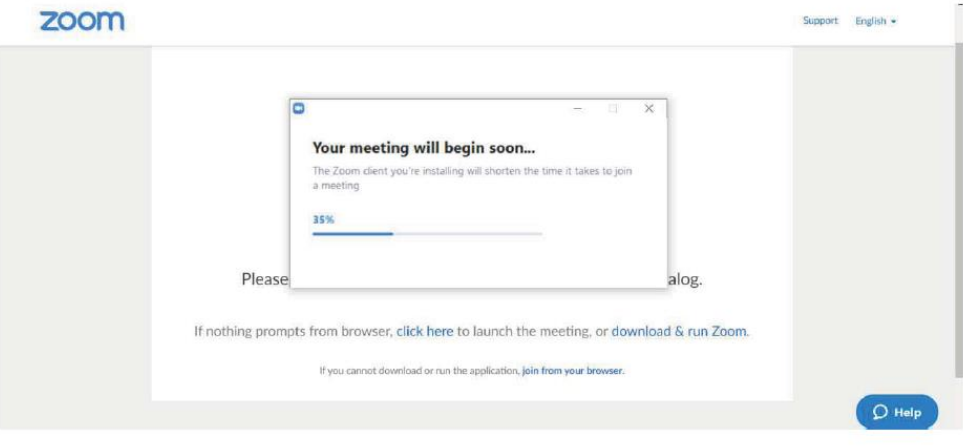

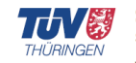

**Studio Congressi s.r.l.** Segreteria Organizzativa

Certificazione EN ISO 9001:2015<br>Reg. N. 15 100 74920<br>Progettazione, Organizzazione<br>e Gestione Congressi<br>Attività di Formazione

Viale della Libertà, 17 (scala L) - 27100 PAVIA - IT<br>Tel. +39 0382.21424 - Fax +39 0382.303082 

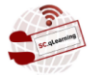

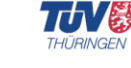

Certificazione EN ISO 9001:2015<br>Reg. N. IT - 69112<br>Progettazione, Organizzazione<br>e Gestione Congressi<br>Attività di Formazione

Med Tech Science s.r.l. - Edizioni Provider ECM 752 Standard: Ministero della Salute

Viale della Libertà, 17 (scala L) - 27100 PAVIA - IT<br>Tel. +39 0382.21424 - Fax +39 0382.303082 

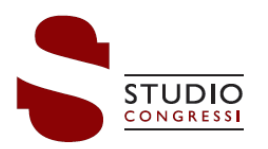

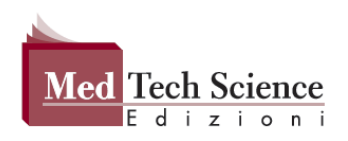

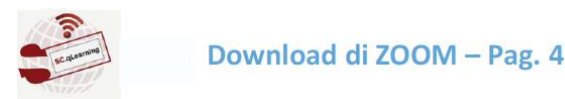

- Si aprirà una finestra dove dovrò inserire il mio INDIRIZZO E-MAIL (nel primo riguadro) e il mio NOME E COGNOME (nel secondo riguadro). Fatto questo dovrò cliccare su JOIN WEBINAR.
- 2. In caso di webinar, dove si vuole tutelare al propria identità, si potrà inserire il NOME e l'iniziale del COGNOME.

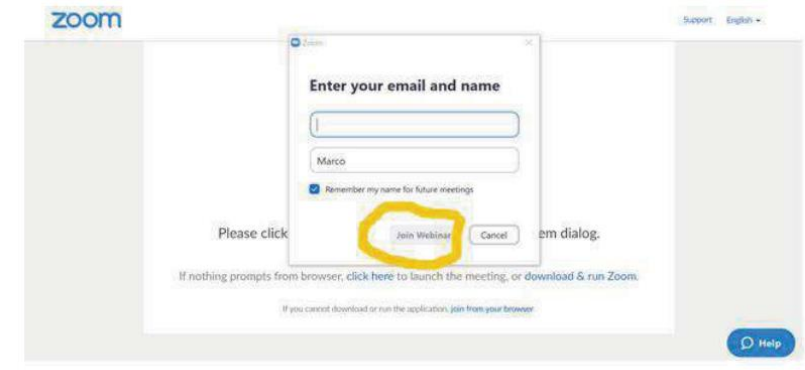

4) Solo dopo aver concluso il corso si accederà direttamente al TEST di APPRENDIMENTO e al TEST della QUALITA' PERCEPITA. Nella FAD sincrona la verifica dovrà essere solta entro i tre giorni successivi alla data di conclusione dell'attività formativa.

VERIFICA DELL'APPRENDIMENTO: consiste in un test a risposta multipla, composto di n. 3 domande per ogni credito attribuito all'evento formativo. Ogni domanda avrà 4 risposte, di cui soltanto 1 corretta.

Per superare il test sarà necessario rispondere correttamente ad almeno il 75% delle domande previste. Si precisa che i tentavi per superare il test sono illimitati e per tale motivo il test è a doppia randomizzazione, ossia variazione casuale, ma sistematica, delle domande e delle risposte ad ogni tentativo.

TEST DELLA QUALITA' PERCEPITA: con questo questionario sulla qualità, il partecipante può indicare la rilevanza degli argomenti trattati rispetto alle necessità di aggiornamento, la qualità educativa del programma ECM, l'utilità dell'evento per la formazione/aggiornamento, il tempo dedicato ad acquisire le informazioni contenute nel programma FAD rispetto alle ore previste e, in caso di evento sponsorizzato, l'eventuale percezione di influenze di interessi commerciali in ambito sanitario. Il test è anonimo

ATTESTATO E.C.M.: solo dopo aver svolto le 2 attività precedenti, il partecipante potrà direttamente scaricare l'Attestato che riporterà, per l'anno di riferimento, i crediti acquisti.

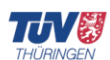

**Studio Congressi s.r.l.** Segreteria Organizzativa

Certificazione EN ISO 9001:2015 Reg. N. 15 100 74920 Progettazione, Organizzazione e Gestione Congressi<br>Attività di Formazione

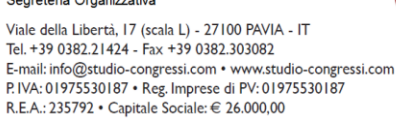

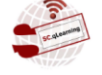

Certificazione EN ISO 9001:2015 Reg. N. IT - 69112<br>Progettazione, Organizzazione e Gestione Congressi<br>Attività di Formazione

THI IRINGEN

Med Tech Science s.r.l. - Edizioni Provider ECM 752 Standard: Ministero della Salute

Viale della Libertà, 17 (scala L) - 27100 PAVIA - IT Tel. +39 0382.21424 - Fax +39 0382.303082 E-mail: info@studio-congressi.com • www.studio-congressi.com L-man: inno@staato-congressitionn-www.staato-congressitionn-<br>P. IVA: 02080160183 • Reg. Imprese di PV: 02080160183<br>R.E.A.: 244029 • Capitale Sociale: € 10.000,00

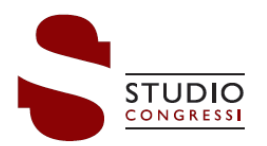

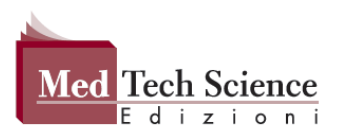

### Dispositivi per accedere al Corso FAD

### 1. Sistema operativo

Windows 7 o superiore Mac OS X 10.6 (Snow Leopard) o superiore - Linux - Google Chrome OS

#### a. Dispositivo Mobile

Android OS 4.4 (Kit Kat) - Android 9 o superiore - iOS 10 o superiore - Windows Phone 8+, Windows 8RT+

#### 2. Browser Web

Google Chrome (le 2 versioni più recenti) Mozilla Firefox (le 2 versioni più recenti), Opera (le 2 versioni più recenti), Safari (le 2 versione più recenti), Internet Explorer 11/Edge (Sconsigliato)

#### 3. Connessione Internet

a. Computer

Almeno 1 Mbps (banda larga consigliata)

b. Dispositivo mobile Connessione 3G o superiore (Wi-Fi consigliato per audio VoIP)

#### 4. Hardware

Mobile Almeno 2GB di RAM, PC almeno 4GB di RAM (consigliato) Microfono e altoparlanti (cuffie consigliate)

- 5. Applicazioni per la visualizzazione dei file PDF Adobe Reader
- 6. Plugins

Adobe Flash Player 10.0 o superiore

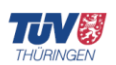

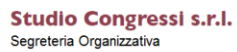

Certificazione EN ISO 9001:2015 Reg. N. 15 100 74920<br>Reg. N. 15 100 74920<br>Progettazione, Organizzazione e Gestione Congressi<br>Attività di Formazione

Viale della Libertà, 17 (scala L) - 27100 PAVIA - IT Tel. +39 0382.21424 - Fax +39 0382.303082 E-mail: info@studio-congressi.com • www.studio-congressi.com P. IVA: 01975530187 • Reg. Imprese di PV: 01975530187<br>R.E.A.: 235792 • Capitale Sociale: € 26.000,00

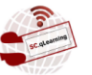

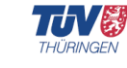

Certificazione EN ISO 9001:2015<br>Reg. N. IT - 69112<br>Progettazione, Organizzazione e Gestione Congressi<br>Attività di Formazione

Med Tech Science s.r.l. - Edizioni Provider ECM 752 Standard: Ministero della Salute

Viale della Libertà, 17 (scala L) - 27100 PAVIA - IT Tel. +39 0382.21424 - Fax +39 0382.303082 E-mail: info@studio-congressi.com • www.studio-congressi.com E-main: into @statio-congressition in WWW.statio-congression in WWW.statio-congression in WWW.statio-congression in PV: 02080160183<br>R.E.A.: 244029 • Capitale Sociale: € 10.000,00